# **SME0305 - 2016 Roberto F. Ausas / Gustavo C. Buscaglia**

ICMC - Ramal 736628, rfausas@gmail.com ICMC - Ramal 738176, gustavo.buscaglia@gmail.com

# **Calculo de autovalores e autovetores ´**

Existem vários problemas na engenharia em que precisamos calcular os autovalores e autovetores de uma matriz:

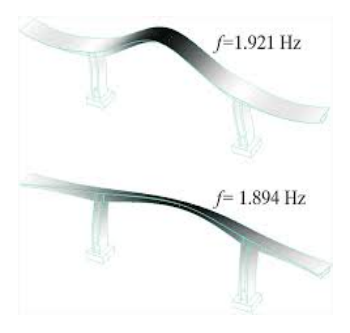

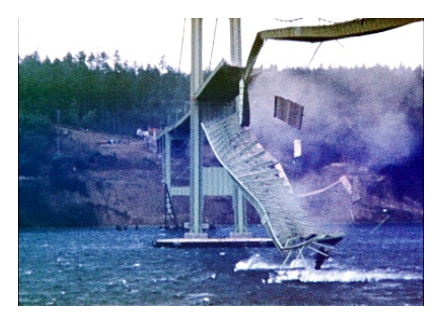

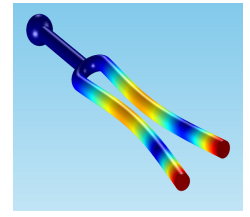

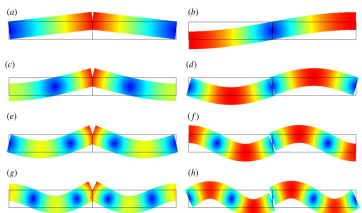

Precisamos estudar o que há por traz dos métodos numéricos para calcular-los. A ideia é relembrar algumas noções de algebra linear sobre autovalores e autovetores de matrizes e depois introduzir o Método das potências.

**Definição:** Seja  $A \in \mathbb{R}^{n \times n}$ ,  $\lambda \in \mathbb{R}$  é autovalor de A se  $A - \lambda \mathbb{I}$  $é$  singular.

Por tanto, se  $\lambda$  é autovalor de A, existe  $\mathbf{v} \in \mathbb{R}^n$ ,  $\mathbf{v} \neq \mathbf{0}$  tal que

$$
(A-\lambda\,\mathbb{I})\,\mathbf{v}=\mathbf{0}
$$

ou seja:

$$
A\mathbf{v}=\lambda\mathbf{v}
$$

Se a matriz  $A \in \mathbb{R}^{n \times n}$  é simétrica (i.e.,  $A = A^T$ ), então ela tem  $n$  autovalores (contados com a sua multiplicidade) e  $n$ autovetores linearmente independentes.

**Definição** - Polinômio característico: Se  $\lambda$  é autovalor da matriz  $A \in \mathbb{R}^{n \times n}$ , então:

 $P(\lambda) = \det (A - \lambda \mathbb{I}) = 0$ 

 $P(\lambda)$  é chamado de polinômio caracteristico de A e os autovalores de A são os zeros desse polinômio.

**Observação:** Se um autovalor tem multiplicidade maior do que 1, seja  $m$ , então, teremos  $m$  autovetores que geram o subespaco (de dimensão  $m$ ) associado a esse autovalor.

#### **Propriedades**

• Sejam **v** and **w** autovetores correspondentes a autovalores distintos  $\lambda$  e  $\mu$  de uma matriz simétrica, i.e.

> $A v = \lambda v$  $A \mathbf{w} = \mu \mathbf{w}$

Então, v e w são ortogonais:

$$
(v, w) = \mathbf{v}^T \mathbf{w} = 0
$$

• Se  $\lambda$  é autovalor de A, então  $\lambda + q$ ,  $q \in \mathbb{R}$  é autovalor de  $A + q$  I.

- Se  $\lambda$  é autovalor de A, então  $\frac{1}{\lambda+q}, ~~ q \in \mathbb{R}$  é autovalor de  $(A + qI]^{-1}.$
- $\cdot$  O traco de A é:

$$
trace(A) = \sum_{i=1}^{n} A_{ii} = \sum_{i=1}^{n} \lambda_i
$$

 $\cdot$  O determinante de A é:

$$
\det(A) = \lambda_1 \lambda_2 \dots \lambda_n
$$

**Definição:** Matrizes semelhantes - Duas matrizes A e B dizemse semelhantes, se existe uma matrix  $Q$  não singular tal que:

$$
A = Q B Q^{-1}
$$

ou

$$
B=Q^{-1}A Q
$$

**Propiedade:** Se  $(\lambda, \mathbf{v})$  é **autopar** de A, então  $(\lambda, Q^{-1}\mathbf{v})$  é autopar de B.

**Definição:** Uma matriz diz-se **diagonalizável** se ela for semelhante a uma matriz diagonal, ou seja, existe Q tal que

$$
A = Q D Q^{-1}
$$

em que  $D$  é uma matriz diagonal, i.e.,

$$
D = \begin{bmatrix} \lambda_1 & 0 & \dots & 0 \\ 0 & \lambda_2 & \dots & 0 \\ \vdots & \vdots & \vdots & \vdots \\ 0 & 0 & \dots & \lambda_n \end{bmatrix}
$$

**Teorema:** Seja *A* ∈ R<sup>n×n</sup> simétrica. Então, existe uma matriz Q ortogonal (i.e.,  $Q^{-1} = Q^{T}$ ), tal que

$$
Q^{T} A Q = D = \begin{bmatrix} \lambda_1 & 0 & \dots & 0 \\ 0 & \lambda_2 & \dots & 0 \\ \vdots & \vdots & \ddots & \vdots \\ 0 & 0 & \dots & \lambda_n \end{bmatrix}
$$

em que os  $\lambda_i,\,\,i=1,...$  ,  $n$  são os autovalores de  $A.$  Notemos que as colunas de  $Q$  são de fato os autovetores de  $A$ : Para ver isto, tomamos um vetor da base canónica, i.e., o vetor  $e_{(i)}$  está feito de zeros exceto na sua compenente *i* que vale 1:

$$
\mathbf{e}_{(i)} = \begin{bmatrix} 0 \\ 0 \\ \vdots \\ 1 \\ \vdots \\ 0 \end{bmatrix}
$$

Agora fazemos  $D \mathbf{e}_{(i)} = (Q^T A Q) \mathbf{e}_{(i)} = \lambda_i \mathbf{e}_{(i)}$ Então:

$$
(A Q) \mathbf{e}_{(i)} = Q (\lambda_i \mathbf{e}_{(i)}) = \lambda_i (Q \mathbf{e}_{(i)})
$$

Agora chamemos  ${\bf v}_{(i)} = Q {\bf e}_{(i)}$ 

$$
A\mathbf{v}_{(i)}=\lambda_i\mathbf{v}_{(i)}
$$

Isto significa que  $\mathbf{v}_{(i)} = Q \mathbf{e}_{(i)}$  é o autovetor associado ao autovalor  $\lambda_i$  da matriz A. Mas, acontece que  $Q$  e<sub>(i)</sub> é a coluna número  $i$  da matriz  $Q$ , i.e.,

$$
Q = \begin{bmatrix} \uparrow & \uparrow & \cdots & \uparrow \\ \mathbf{v}_{(1)} & \mathbf{v}_{(2)} & \cdots & \mathbf{v}_{(n)} \\ \downarrow & \downarrow & \cdots & \downarrow \end{bmatrix}
$$

Isto significa, que a matriz  $Q$  é feita de "pendurar" os autovetores de matriz A.

### **Método das potências e as suas variantes**

**Motivação:** O método das potências é um método iterativo para achar o autovalor de maior módulo de uma matriz. Vamos motivar ele com um exemplo gráfico na louza.

Vamos supor que temos uma matriz com um autovalor  $\lambda_1$  que e maior em valor absoluto que todos os autovalores restantes. ´ Podemos ver o que acontece escrevendo uma combinação linear dos autovetores da forma:

$$
\mathbf{v}=c_1\,\mathbf{v}_1+c_2\,\mathbf{v}_2+\cdots+c_n\,\mathbf{v}_n
$$

Agora multiplicamos por A em ambos lados

$$
A\mathbf{v}=c_1A\mathbf{v}_1+c_2A\mathbf{v}_2+\cdots+c_nA\mathbf{v}_n
$$

e já que A $\mathsf{v}_i = \lambda_i \, \mathsf{v}_i, \;\; i = 1, \dots, n,$  resulta

$$
A\mathbf{v}=c_1\,\lambda_1\,\mathbf{v}_1+c_2\,\lambda_2\,\mathbf{v}_2+\cdots+c_n\,\lambda_n\,\mathbf{v}_n
$$

Tirando fator comum  $\lambda_1$ 

$$
A\mathbf{v} = \lambda_1 \left[ c_1 \mathbf{v}_1 + c_2 \left( \frac{\lambda_2}{\lambda_1} \right) \mathbf{v}_2 + \cdots + c_n \left( \frac{\lambda_2}{\lambda_1} \right) \mathbf{v}_n \right]
$$

Multiplicamos novamente por A em ambos lados

$$
A^2 \mathbf{v} = \lambda_1^2 \left[ c_1 \mathbf{v}_1 + c_2 \left( \frac{\lambda_2}{\lambda_1} \right)^2 \mathbf{v}_2 + \cdots + c_n \left( \frac{\lambda_n}{\lambda_1} \right)^2 \mathbf{v}_n \right]
$$

.

$$
A^k \mathbf{v} = \lambda_1^k \left[ c_1 \mathbf{v}_1 + \underbrace{c_2 \left( \frac{\lambda_2}{\lambda_1} \right)^k \mathbf{v}_2 + \cdots + c_n \left( \frac{\lambda_n}{\lambda_1} \right)^k \mathbf{v}_n} \right]
$$

Claramente, se  $\left(\frac{\lambda_i}{\lambda_1}\right) < 1, i = 2, 3, ..., n$ , então, quando  $k \to$  $\infty$ ,  $\left(\frac{\lambda_i}{\lambda_1}\right)^k \to 0$ . Isto é, quando  $k \to \infty$ ,  $A^k$ v tende a ficar alinhado com  $v_1$ , já que o resto r tende para zero.

Motivados por isto, vamos propor o seguinte método iterativo:

Vamos supor  $A \in \mathbb{R}^{n \times n}$  que possui autovalores  $\lambda_i$ ,  $i = 1, ..., n$ e se verifica que

$$
|\lambda_1| > |\lambda_2| \geq |\lambda_3| \geq \dots \geq |\lambda_n|
$$

O algoritmo é:

- Dado  $\mathbf{x}^{(0)} \in \mathbb{R}^n$ ,  $\mathbf{y}^{(0)} = \frac{\mathbf{x}^{(0)}}{\mathbf{x}^{(0)}}$  $\frac{\mathbf{x}^{(0)}}{\|\mathbf{x}^{(0)}\|}$ ,  $\lambda^{(0)} = \mathbf{y}^{(0)}{^T}A\mathbf{y}^{(0)}$
- **for**  $k = 1, 2, ...$

$$
\mathbf{x}^{(k)} = A \mathbf{y}^{(k-1)}
$$
\n
$$
- \mathbf{y}^{(k)} = \frac{\mathbf{x}^{(k)}}{\|\mathbf{x}^{(k)}\|}
$$
\n
$$
- \lambda^{(k)} = \mathbf{y}^{(k)} \mathbf{y}^{(k)}
$$
\n
$$
- \text{Se } |\lambda^{(k)} - \lambda^{(k-1)}| < \text{TOL } |\lambda^{(k)}| \Rightarrow \text{Sair}
$$

- **end for**
- return  $\lambda^{(k)}$

**Convergência do método:** 

$$
\|\boldsymbol{y}^{(k)}-\boldsymbol{v}_{(1)}\|\leq C\left(\frac{|\lambda_2|}{|\lambda_1|}\right)^k
$$

No exemplo, vimos que num algoritmo deste tipo  $\mathbf{y}^{(k)}$  tende ao autovetor normalizado correspondente ao autovalor de maior módulo. Vejamos que efetivamente

$$
\lambda^{(k)} = {\mathbf{y}^{(k)}}^T A \mathbf{y}^{(k)} \xrightarrow[k \to \infty]{} \lambda_1
$$

$$
\text{Se } \mathbf{y}^{(k)} \xrightarrow[k \to \infty]{} \mathbf{v}_{(1)} \Rightarrow A \mathbf{y}^{(k)} \xrightarrow[k \to \infty]{} \lambda_1 \mathbf{y}^{(k)}
$$

Então,

$$
\mathbf{y}^{(k)}^T A \mathbf{y}^{(k)} \xrightarrow[k \to \infty]{} \lambda_1 \mathbf{y}^{(k)}^T \mathbf{y}^{(k)} = \lambda_1
$$

O que de fato pode acontecer quando o outovalor dominante é negativo, é que  $\mathsf{y}^k \to \pm \mathsf{v}_{(1)}.$  Ilustremos isto com o programa plot vecs norm.m. Para ver isto, podemos fazer os cálculos de antes, mas normalizando a cada passo, como de fato fazemos no algoritmo. Nesse caso podemos provar que:

$$
\lim_{k \to \infty} \mathbf{y}^{(k)} = \lim_{k \to \infty} \beta^{(k)} \lambda_1^k c_1 \mathbf{v}_{(1)}
$$

em que  $\beta^{(k)}=1/\parallel A^{k}$  v  $\parallel_{2}$  e por tanto

$$
\beta^{(k)}\,\lambda_1\,c_1 = \frac{\lambda_1^k\,c_1}{\|\lambda_1^k(c_1{\textbf{v}}_{(1)} + {\textbf{r}})\|_2}\xrightarrow[k\rightarrow\infty]{} \pm 1
$$

**Exercício:** Ver os detalhes completos nas slides 36 e 37 do professor Afonso Paiva.

#### *M***étodo das potências inversas**

Lembremos que se  $(\lambda, \mathbf{v})$  é autopar de  $A \Rightarrow (\frac{1}{\lambda}, \mathbf{v})$  é autopar de  $A^{-1}$ , i.e.,

$$
A^{-1} \mathbf{v} = A^{-1} \left( \frac{1}{\lambda} A \mathbf{v} \right) = \frac{1}{\lambda} \mathbf{v}
$$

Então os autovalores de  $B = A^{-1}$  serão:  $\{\frac{1}{\lambda_1}, \frac{1}{\lambda_2}, ..., \frac{1}{\lambda_n}\}$ , o que significa, que o autovalor de maior módulo da matriz  $B =$  $A^{-1}$ , corresponderá ao autovalor de menor módulo de A

$$
\lambda_{\sf max}(B)=\frac{1}{\lambda_{\sf min}(A)}
$$

Poderiamos aplicar o método das potências que acabamos de introduzir na matriz  $B(=A^{-1})$  para determinar o autovalor de menor módulo de A.

Vamos supor  $A \in \mathbb{R}^{n \times n}$  que posui autovalores  $\lambda_i$ ,  $i = 1, ..., n$ e se verifica que

 $|\lambda_1|$  >  $|\lambda_2|$  >  $|\lambda_3|$  >  $\ldots$  >  $|\lambda_n|$ 

O algoritmo é:

- Dado  $\mathbf{x}^{(0)} \in \mathbb{R}^n$ ,  $\mathbf{y}^{(0)} = \frac{\mathbf{x}^{(0)}}{\mathbf{x}^{(0)}}$  $\frac{\mathbf{x}^{(0)}}{\|\mathbf{x}^{(0)}\|}, \ \ \lambda^{(0)} = \mathbf{y}^{(0)}{^T}\,A^{-1}\,\mathbf{y}^{(0)}$
- **for**  $k = 1, 2, ...$

- 
$$
\mathbf{x}^{(k)} = A^{-1} \mathbf{y}^{(k-1)}
$$
  
\n-  $\mathbf{y}^{(k)} = \frac{\mathbf{x}^{(k)}}{\|\mathbf{x}^{(k)}\|}$   
\n-  $\mu^{(k)} = \mathbf{y}^{(k)}^T A^{-1} \mathbf{y}^{(k)}$   
\n- Se  $|\mu^{(k)} - \mu^{(k-1)}| < TOL |\mu^{(k)}| \Rightarrow$  Sair

- **end for**
- return  $\frac{1}{\mu^{(k)}}$

Lembremos que em geral não precisamos calcular a inversa da matriz. Por exemplo no passo k teremos

$$
A^{-1} \mathbf{y}^{(k)} = \mathbf{x}^{(k)} \Rightarrow A \mathbf{x}^{(k)} = \mathbf{y}^{(k)}
$$

Este sistema pode ser resolvido para achar  $x^{(k)}$  usando a fatoração LU ou de Cholesky.

Uma vez que essa fatoração está pronta, ela pode ser usada cada vez que precisar dentro do algoritmo fazendo:

$$
\begin{array}{l} z \ = \ L \ \setminus y \\ x \ = \ U \ \setminus z \end{array}
$$

## **Potencias inversas com deslocamento ˆ**

Já vimos métodos para calcular:

- O autovalor de maior módulo, i.e., o autovalor mais afastado de zero;
- O autovalor de menor módulo, i.e., o autovalor mais perto de zero;

Que acontece se quisermos o autovalor mais próximo de um certo número  $q$ . Neste caso podemos usar o método das Potências inversas com deslocamento

Para chegar neste método procedemos assim:

- Vamos supor uma matriz A com autovalores  $\{\lambda_1, \lambda_2, ..., \lambda_n\}$ .
- Lembremos que a matriz  $A q \mathbb{I}$  tem autovalores  $\{\lambda_1$  $q, \lambda_2 - q, \ldots, \lambda_q - q, \ldots, \lambda_n - q$  em que  $\lambda_q$  é autovalor de A mais próximo de um número  $q$ .
- Aplicamos o método das potências inversas a  $A_q$ , i.e.

$$
\lambda_{\sf max}(A_{q}^{-1})=\frac{1}{\lambda_{\sf min}(A_{q})}=\frac{1}{\lambda_{q}-q}
$$

Então:

$$
\lambda_q = \frac{1}{\lambda_{\sf max}(A_q^{-1})} + q
$$

Para ter uma ideia da região aonde procurar os autovalores

podemos usar os chamados discos de Gershgorin (ver slides 44 e 45 do Prof. Afonso Paiva).